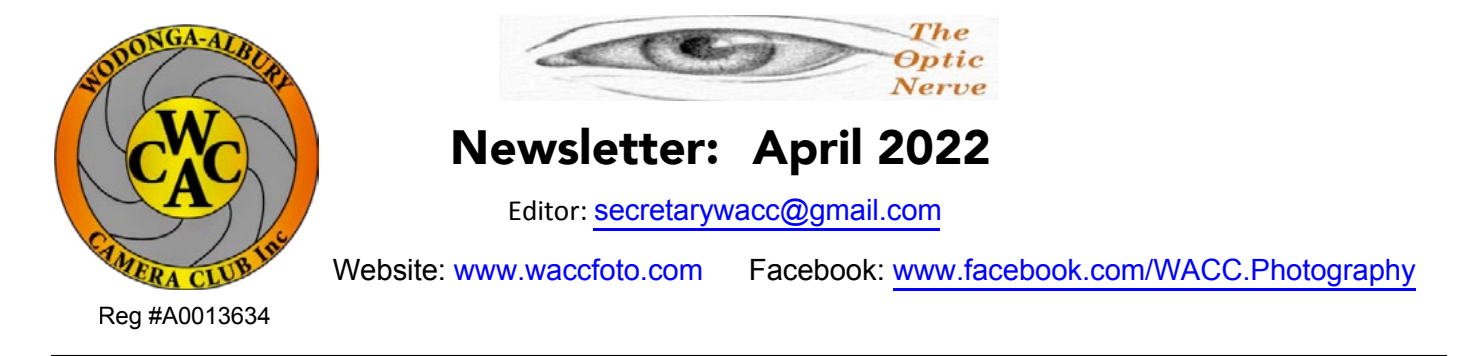

# Capturing the Tones of Autumn

As photographers, we are fortunate living in a temperate climate, with Autumn in particular bringing a variety of photographic opportunities. The overcast skies provide soft light, while bright sunlight allows us to capture the vibrant colour of fallen leaves. This sunlight has greatest impact before sunset and after sunrise when the lighting is at its warmest.

The colour palette of Autumn is very appealing. The warm tones look effective when taking shots up into the canopy against the contrast of the blue sky or even into the sun. Take the time to look amongst the fallen leaves for interesting shapes and textures. The change of the seasons is a good opportunity to think about what different shooting subjects and styles it can bring to you. It might take you to a location you hadn't considered before and have you experimenting with a new technique. Most likely you'll enjoy getting out in this beautiful Autumn weather and best of luck capturing some shots.

### Colour Challenge April - Red

A selection of the "Yellow" submitted images will be presented at the next meeting. Having received a good number of images for the first, hopefully this continues. "Red"entries are due in by the next meeting. Then, it's on to "Orange". Entries can be made through Visual Pursuits.

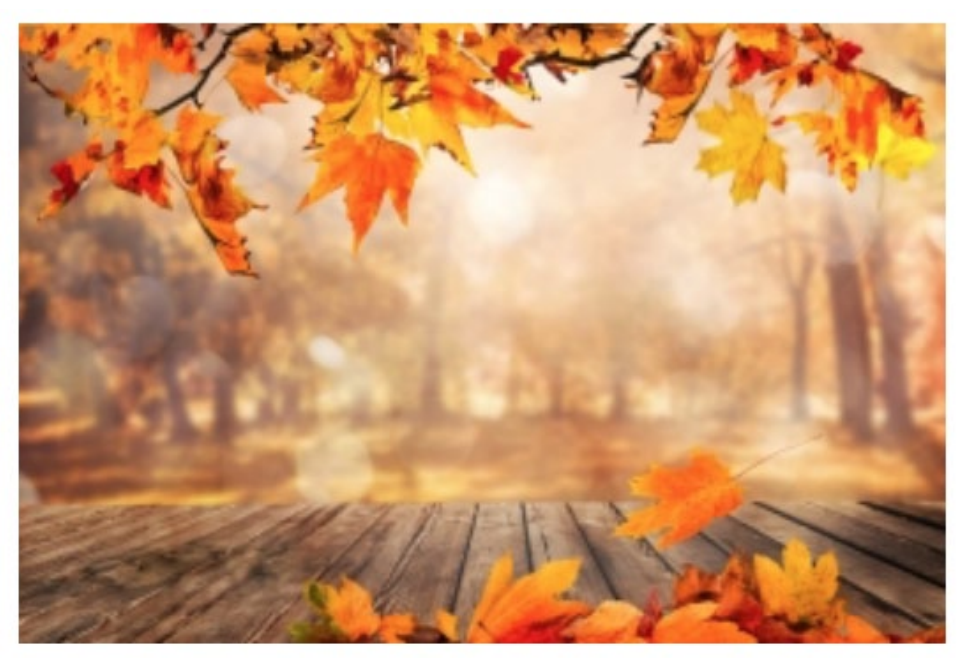

Photo source: https://govbooktalk.gpo.gov/2019/09/26/national-fall-foliage-week/

## Diary Dates

Next General Meeting Monday 11th April Venue: Boomerang **Hotel** @ 7:30pm

Committee Meeting Tuesday 19th April @7:30pm

Still Life Workshop Sunday 1st May 10:00am - 12:00 @Brown's Lagoon Building - 'The Hut' South Albury

 May General Meeting Monday 9th May Venue: Boomerang **Hotel** @ 7.30pm

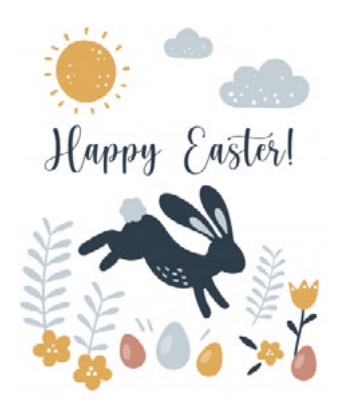

# Basic Editing Presentation

By Mark Slater

It is best to try and get as much of the photo perfect in the camera, this will reduce the amount of post processing that you will need to carry out. However, it is highly unlikely anyone will ever get the perfect photo straight out of the camera; all photos usually need at least some minor editing to either:

- 1. Reproduce what the eye saw; or
- 2. Present what the heart felt

This is particularly important when shooting in raw, as the camera captures the image in such a way that it is often flat and lacking in vitality. If you are not already, you should seriously consider shooting in "raw" as the image that is created has so much more detail captured. This enables you to "extract" more information from the photo when you are processing it because a raw file stores more tonal and colour data. This is not the case with a jpg file.

The following basic adjustment tools can be undertaken in Lightroom, Camera Raw as you load a photo into Photoshop, as well as in some cases the new "Photos" viewer in Windows 11. These adjustments are often needed to be carried out with most images, but not all the time and the amount of adjustment will depend on the photo and the "look" you are trying to achieve. Just remember not to overdo it.

The Tools are:

- 1. Exposure to overall lighten or darken the image, if necessary
- 2. Highlights to reduce any blown out areas and bring out the details hidden within
- 3. Shadows to bring out the details hidden in the shadows
- 4. Whites to brighten the whites in the image
- 5. Blacks to give the image dark blacks
- 6. Vibrance to improve the colour quality
- 7. Masking Tool to enhance the sky
- 8. Spot Removal Tool to eliminate any dust spots
- 9. Cropping Tool to crop your image if needed and also straightening your horizon
- 10. Sharpening Your Image
- 11. Lens Correction to remove chromatic aberrations
- 12. Export to generate a JPG file from your adjustments

This information was put together by Mark following his presentation held on Monday 28th March at the Boomerang Hotel. We appreciate and thank the 10 participants that came along to share in an enjoyable evening and it is hoped you gained some valuable post processing tips. Thank you to Mark Slater for your presentation and the assistance of David Woolcock, David Skinner and David Willis. Their shared knowledge made sure all main editing programs were covered.

### Online Judging Training

If interested in developing some judging skills, the Australian Photographic Judges Assoc. has Level 1 Judging Training online available on the following dates:

May Friday 6<sup>th</sup> – Level 1 Course (Part 1)

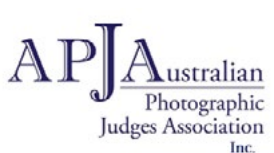

Friday 13th – Level 1 Course (Part 2)

For more information and to register refer to the APJA website https://apja.org.au/registration/

# COMPETITION PAGE

### email: photocompwacc@gmail.com web: https//wacc.visualpursuits-au.com

What's Coming Up

Due in April [April 11th]...Your Best Image from the Past 10 Competitions

Note: Your entry does not have to be a previous winner, however the original image must not be altered and must retain the same title.

Due in May [May 9th]......Negative Space

#### Definition

"Negative space emphasises and defines the main subject of a photo and helps to draw the viewer's eye to it. By de cluttering the composition, you provide the image with space for the subject to breath and engage the viewer."

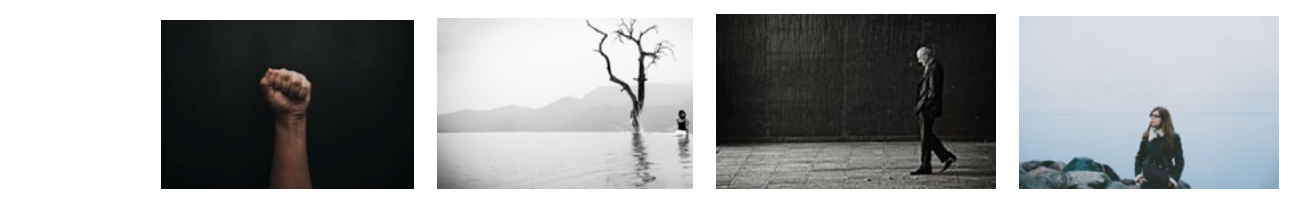

# 2022 VAPS CONVENTION

WANGARATTA......JUNE 4th / 5th

Program details and registration now available on the

VAPS [Victorian Association of Photographic Societies] webpage

### SET SUBJECTS FOR 2022 / 2023

July...... Architecture Sept....... Still Life Nov...... Night Photography

Jan........ Triptych Mar....... Nature May..... Home

Refer Club Webpage for Definitions

Page submitted by Brian Paatsch

# Still Life Workshop

Sunday 1st May a workshop will be held at Browns Lagoon in South Albury. Members who are interested in improving their skills in created still life photography using natural light are encouraged to come along.

If attending, please bring a few items that are of an 'old style' theme (nothing precious). These will be used to create compositions. Bring along your camera, tripod and shutter release, if you have one.

As well as demonstrating techniques for composing a still life, we will also be assisting members to use their cameras in manual (on tripod) to get controlled results using natural light.

The workshop will run from 10am - 12pm inside the building near the picnic shelter. If you would like to bring your lunch we will sit outside afterwards.

Numbers are limited to 15 to ensure it is not too crowded at the venue. A list for names will be available at Monday night's meeting or alternatively you can email the secretary.

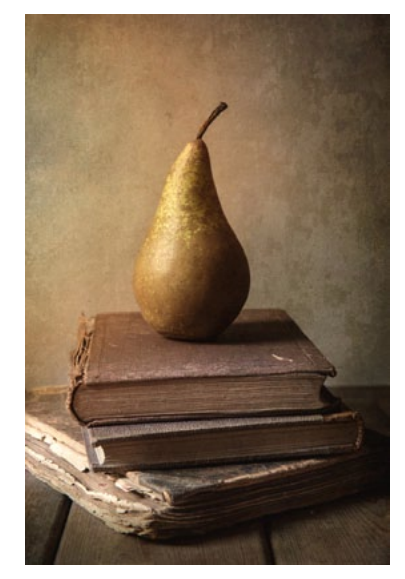

Image source: fineartamerica Jaroslaw Blaminsky

#### Equipment available for hire

Matt Cutter \$20. deposit \$5. wk. Lens Calibration Tool LED single light & stand (battery operated) \$50. deposit \$10. week Sound System Contact : Mark Slater M 0458 058 328

## Photography Exhibitions & Competitions

National Photography Prize Exhibition dates: 26th February - June 5th 2022 Location: MAMA Albury https://www.mamalbury.com.au

#### Deniliquin Rotary Easter Art Show

Exhibition dates: 14th - 18th April 2022 Website: www.edwardriverartsociety.com

Online Photo Competitions https://www.australianphotography.com/competitions

Schnelle Exhibition **Open for members to visit during office hours** 

## **Our Sponsors:**

*Kerry & Leighton Weymouth*

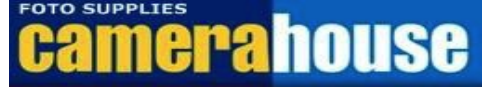

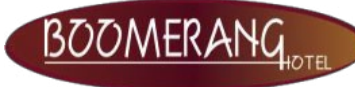

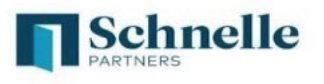